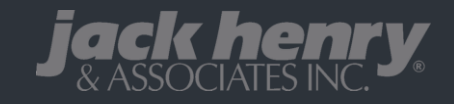

# **MyCardRules™** *go***Dough® Integration**

Empower your card holders with advanced card controls. From setting spending limits to requesting notifications for - or blocking - transactions at certain retailer types, your account holders can feel assured that card spending happens on their terms.

April 16, 2021

## **MyCardRules™ -** *go***Dough® Integration**

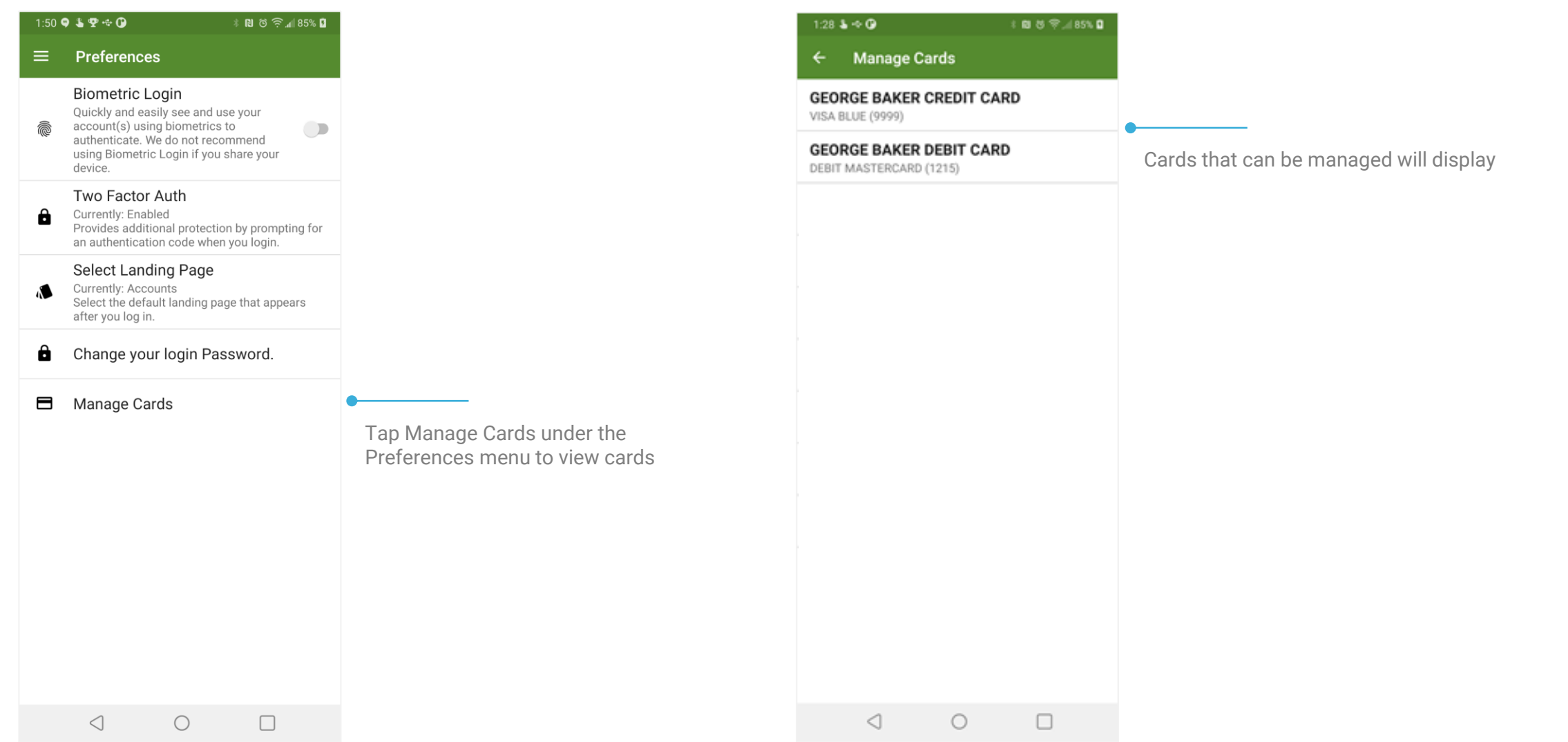

### **MyCardRules™ -** *go***Dough® Integration**

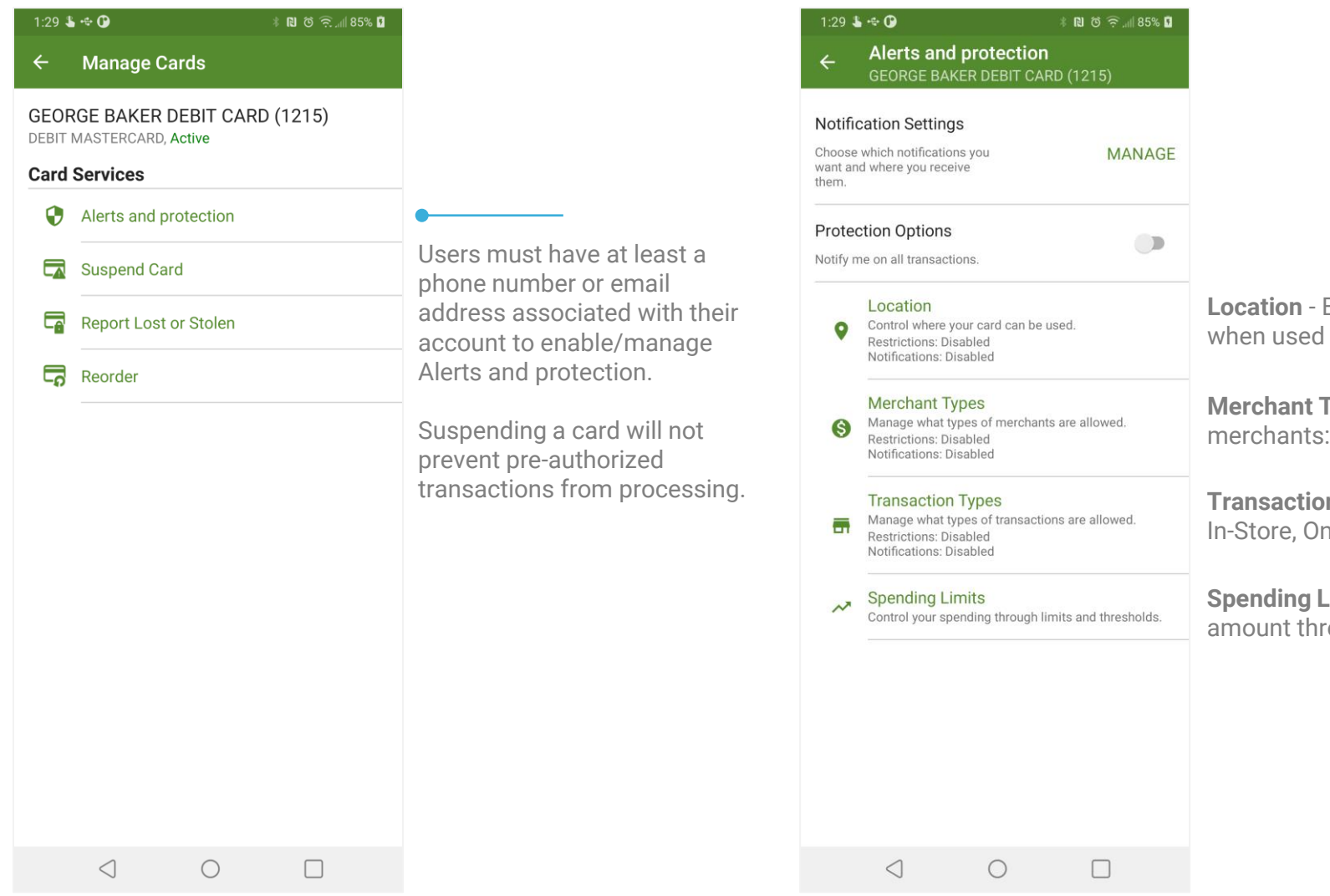

Block your card from being used internationally or be notified I internationally

**Types** – Restrict or be notified of transactions at selected Age Restricted, Gas Station, Restaurant, Travel, etc.

**In Types** – Restrict or be notified of transactions by type: nline, etc.

Limits - Block or be notified of transactions by dollar resholds

## **Alerts & Protections**

### **Notification Settings <b>Transaction Alerts**

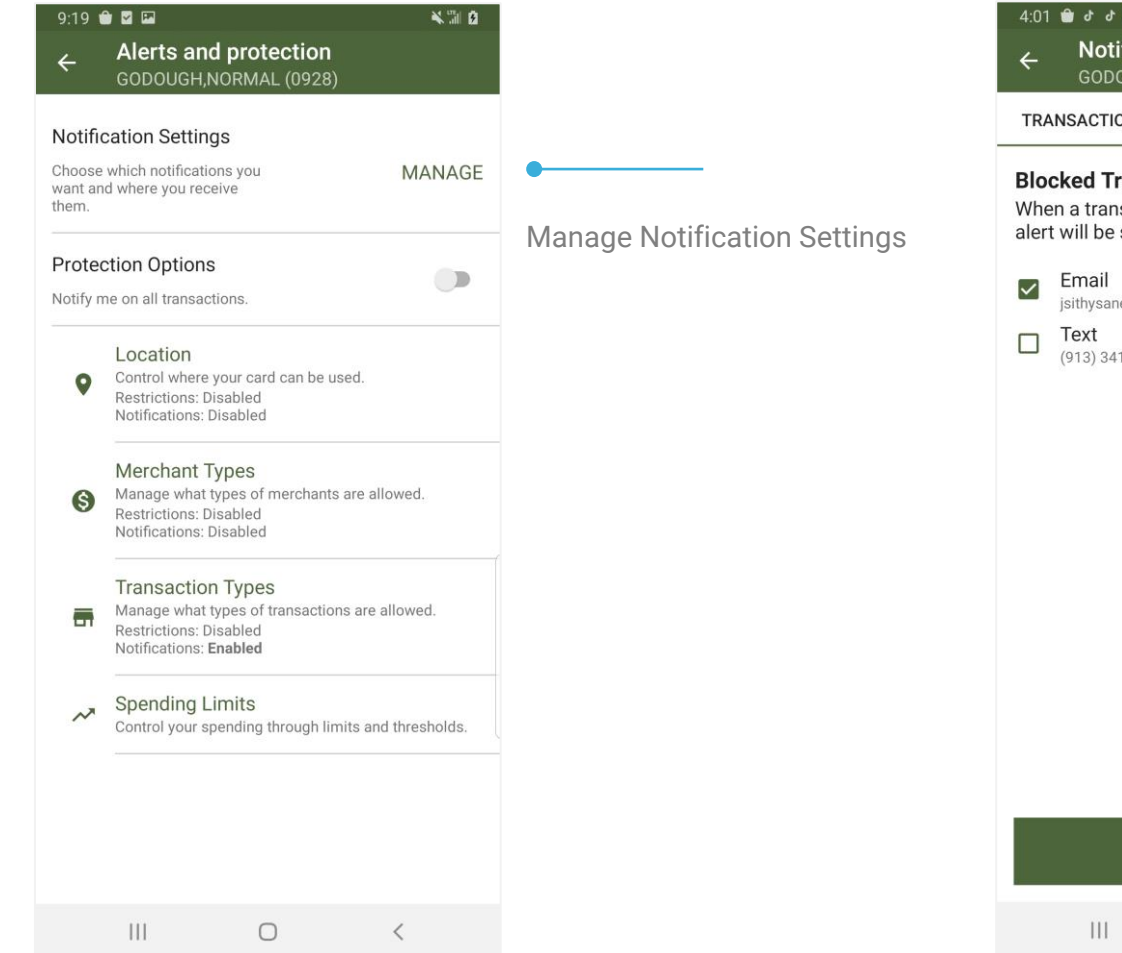

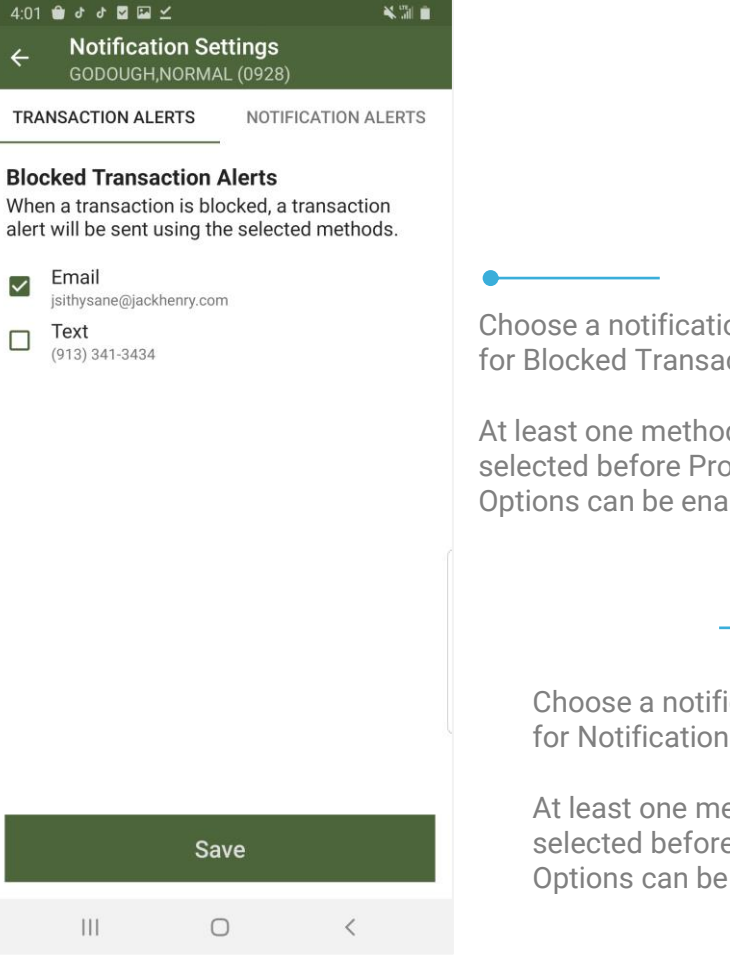

Choose a notification method for Blocked Transaction Alerts.

At least one method must be selected before Protection Options can be enabled.

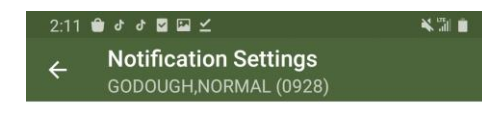

Choose a notification method for Notification Alerts.

At least one method must be selected before Protection Options can be enabled.

### **Notification alerts**

**TRANSACTION ALERTS** 

When a transaction has been processed, a notification alert will be sent using the selected methods.

**NOTIFICATION ALERTS** 

Email  $\overline{\mathsf{S}}$ jsithysane@jackhenry.com Text  $\Box$ (913) 341-3434

be enabled

### **Alerts & Protections**

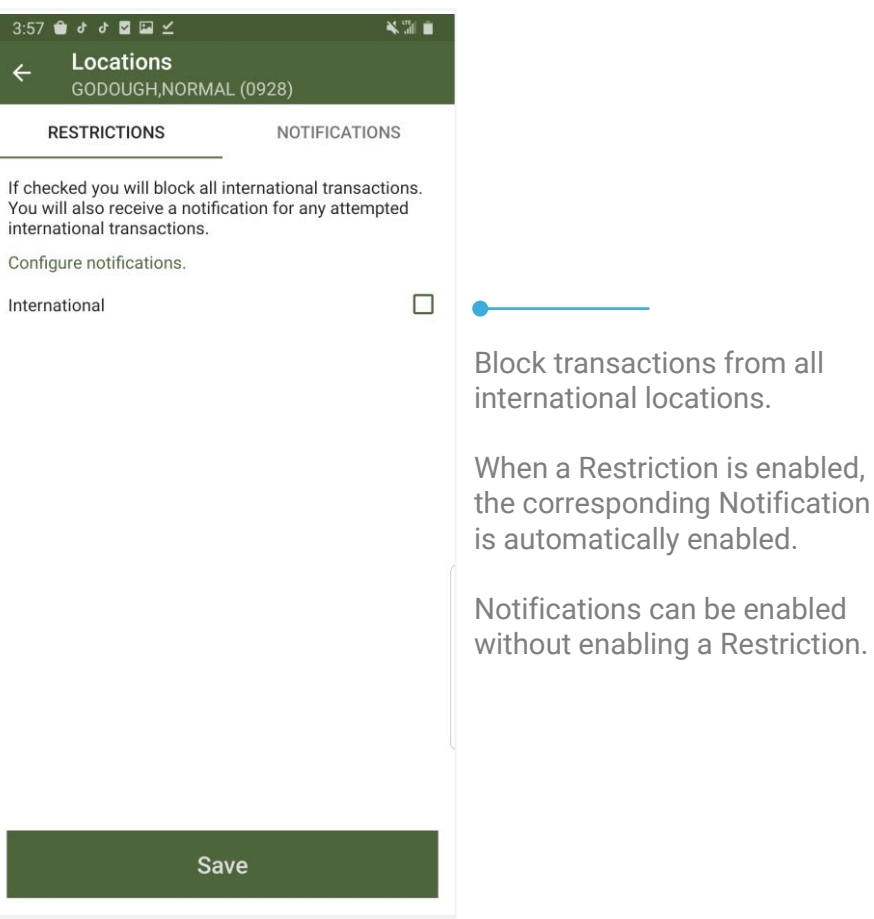

 $\overline{\left\langle \right\rangle}$ 

### **Locations Merchant Types**

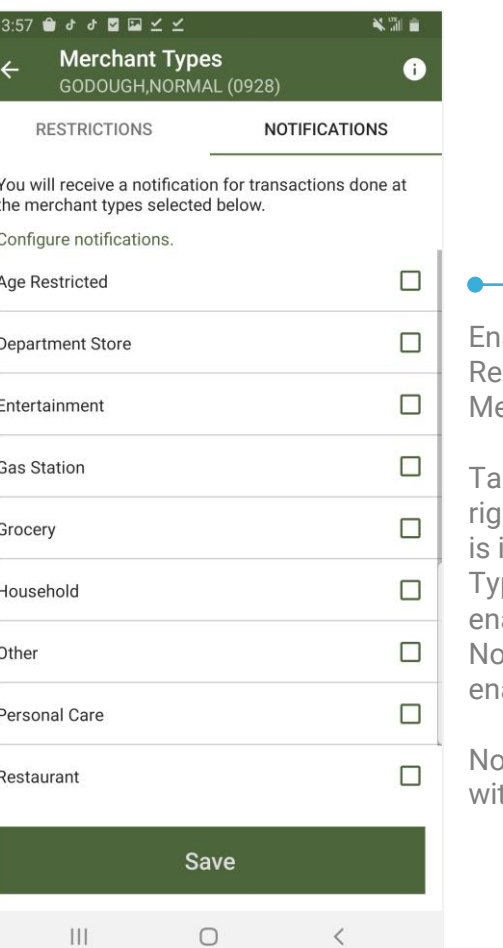

able Notifications or estrictions for various erchant Types.

ap the info icon in the upperaht corner for details on what included for the Merchant Types. When a Restriction is abled, the corresponding otification is automatically abled.

otifications can be enabled ithout enabling a Restriction.

 $|||$  $\bigcirc$ 

### **Alerts & Protections**

### **Transaction Types Spending Limits**

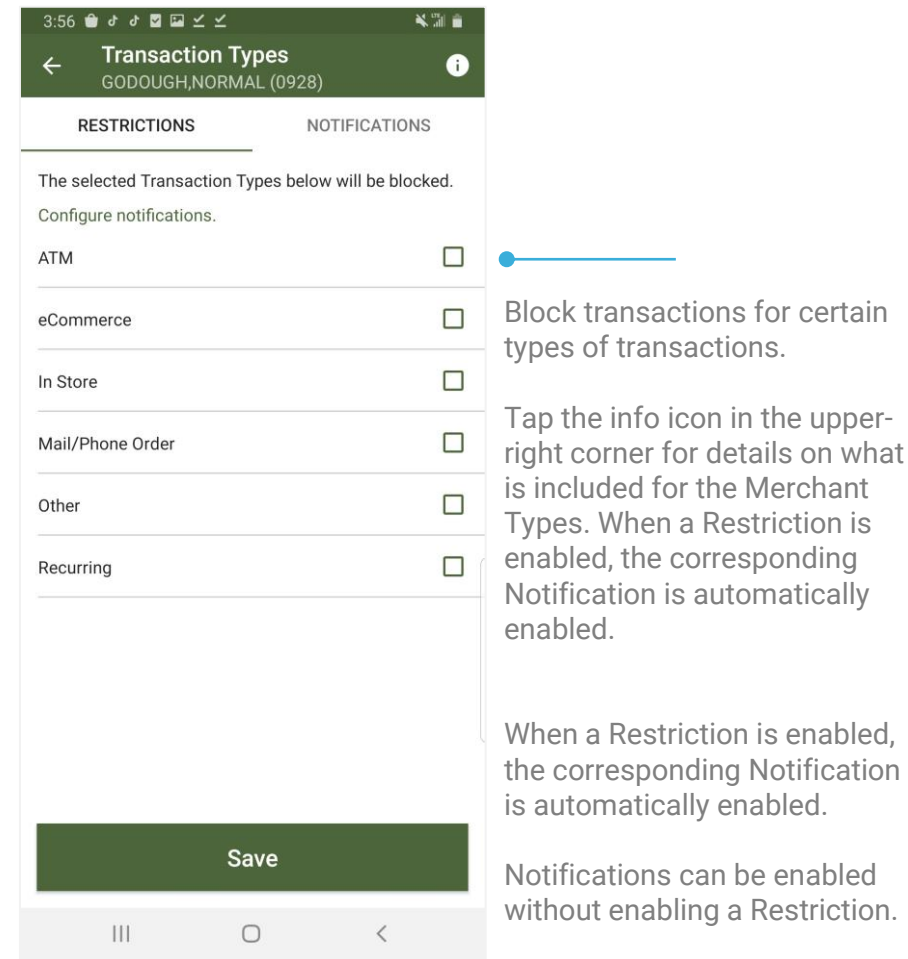

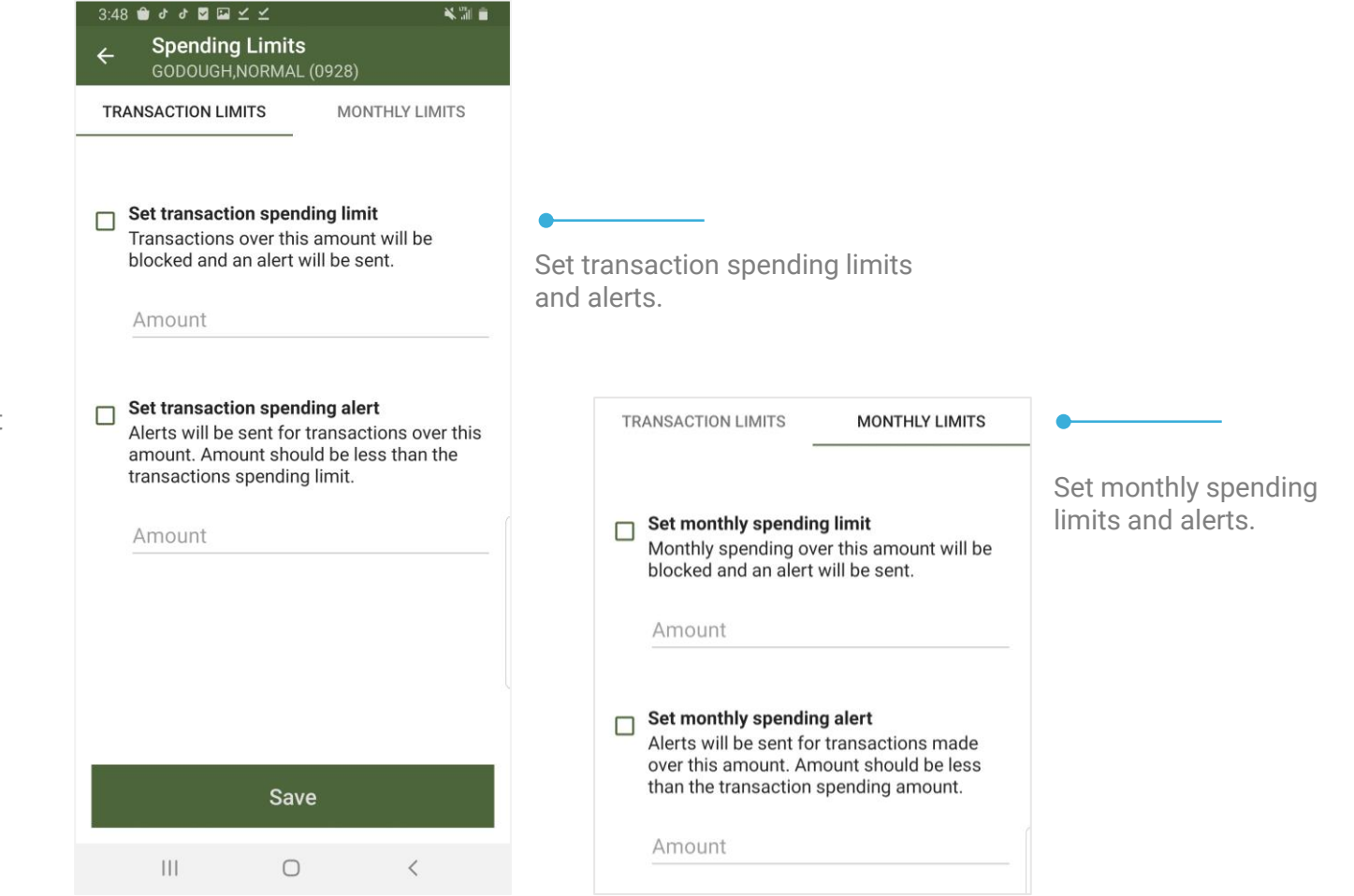

### **MyCardRules™ -** *go***Dough® Integration**

### **Card Services**

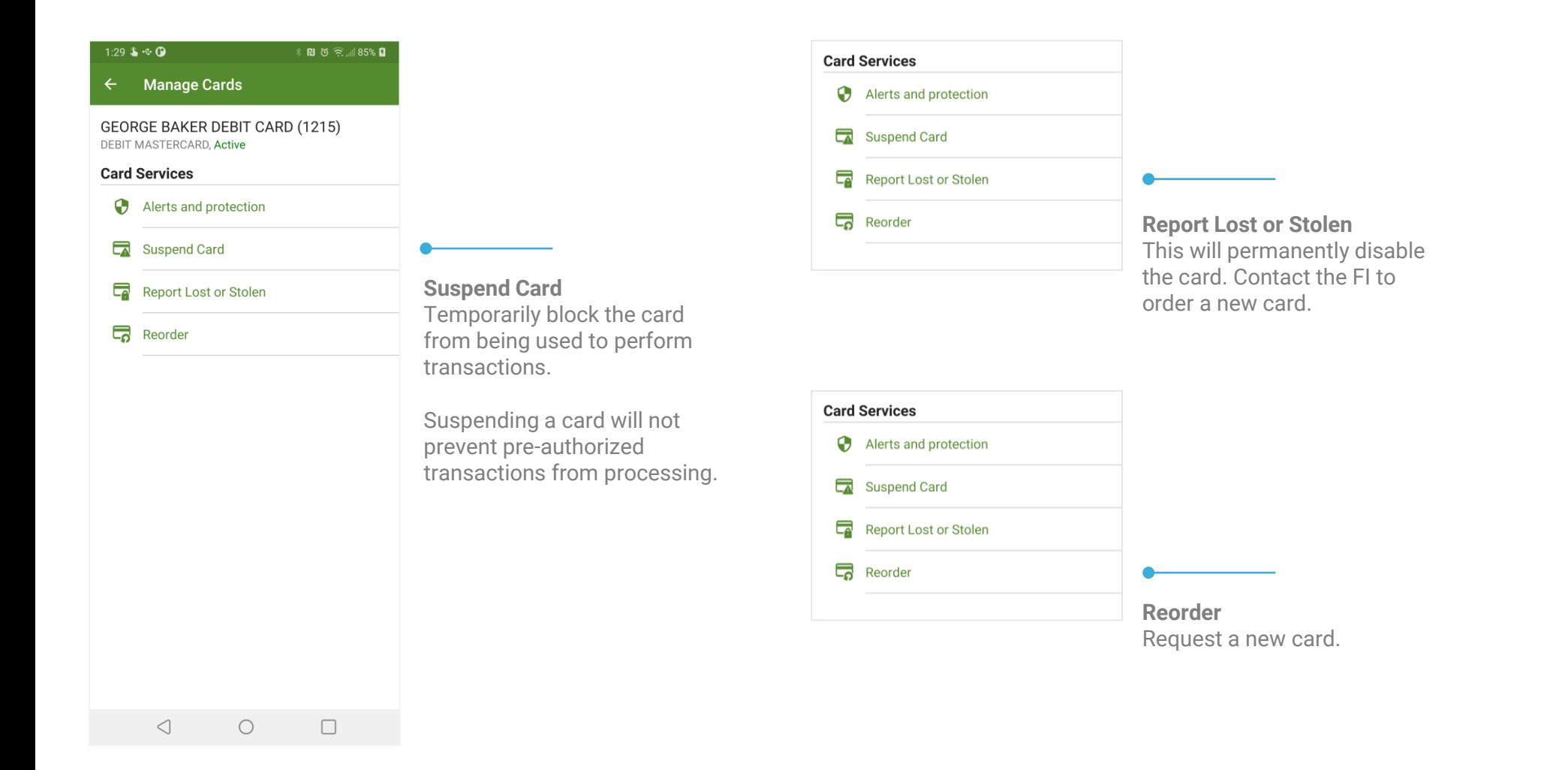